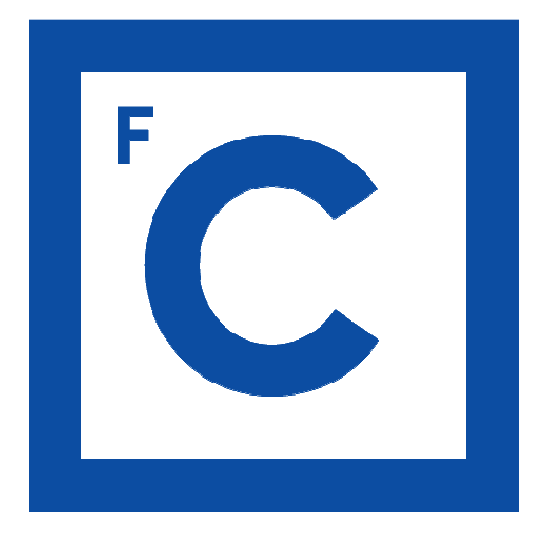

# Ciências ULisboa

**Faculdade** de Ciências da Universidade de Lisboa

**PRÁTICAS DE CARTOGRAFIA** 

**DEGGE – LICENCIATURA EM ENGENHARIA GEOESPACIAL** 

**2016/2017** 

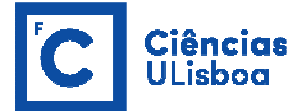

## **ALGUNS CONCEITOS**

## **SISTEMAS DE REFERÊNCIA ADOTADOS EM PORTUGAL**

## **Direção-Geral do Território (DGT)**

http://www.dgterritorio.pt/cartografia\_e\_geodesia/geodesia/sistemas\_de\_referencia/

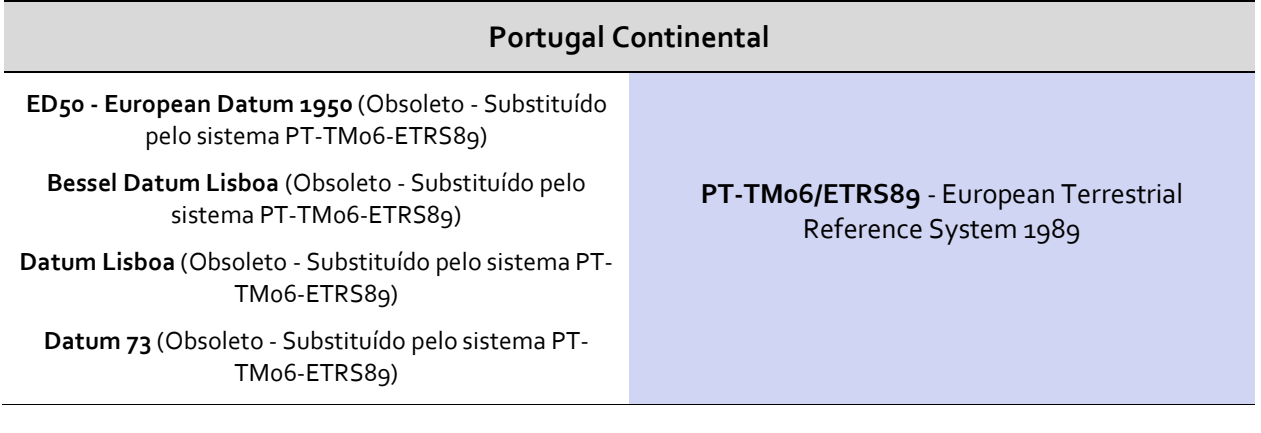

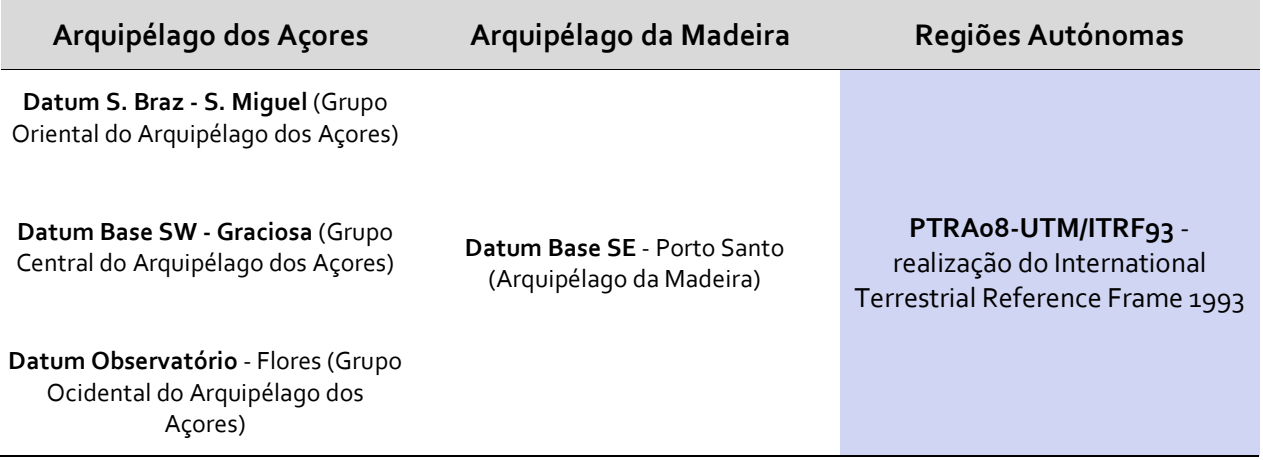

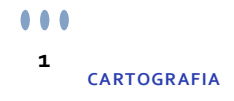

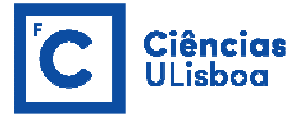

## **Centro de Informação Geoespacial do Exército (CIGeoE)**

https://www.igeoe.pt/index.php?id=38&cat=3

#### **Portugal Continental**

**Datum Lisboa militares** (Obsoleto - Substituído pelo

sistema TM/WGS84) **WGS84 / TM (Gauss-Kruger)** 

**Regiões Autónomas** 

**WGS 84 / UTM** 

#### **TIPOS DE COORDENADAS**

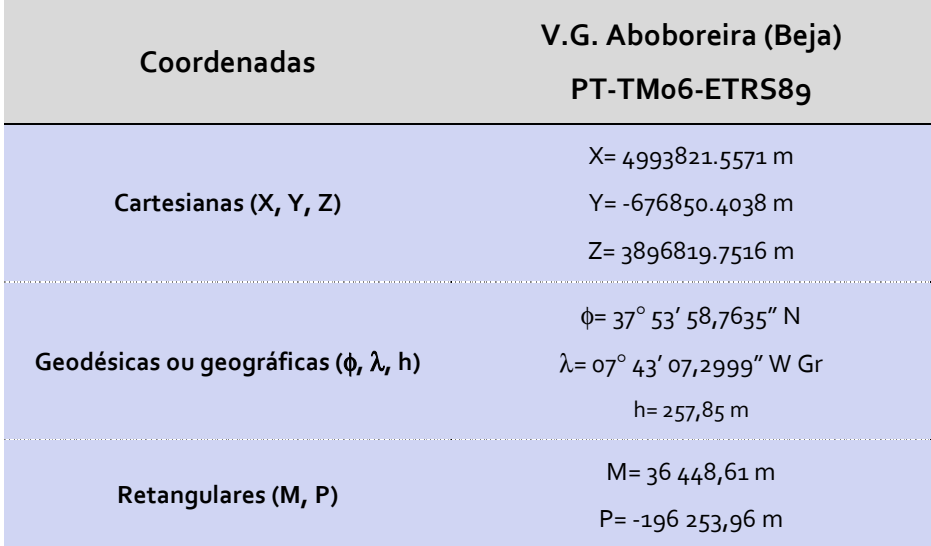

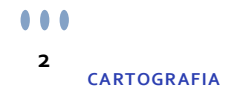

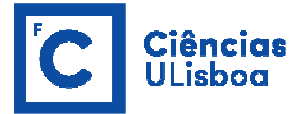

### **TRANSFORMAÇÃO ENTRE COORDENADAS**

## **TRANSFORMAÇÃO DE COORDENADAS NUM MESMO** *DATUM*

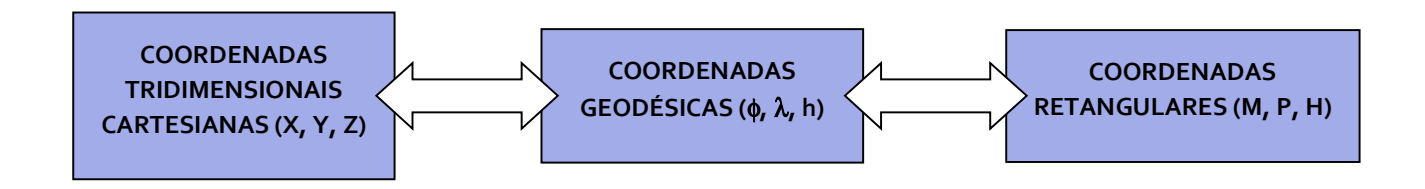

#### **TRANSFORMAÇÃO DE COORDENADAS ENTRE DIFERENTES** *DATA*

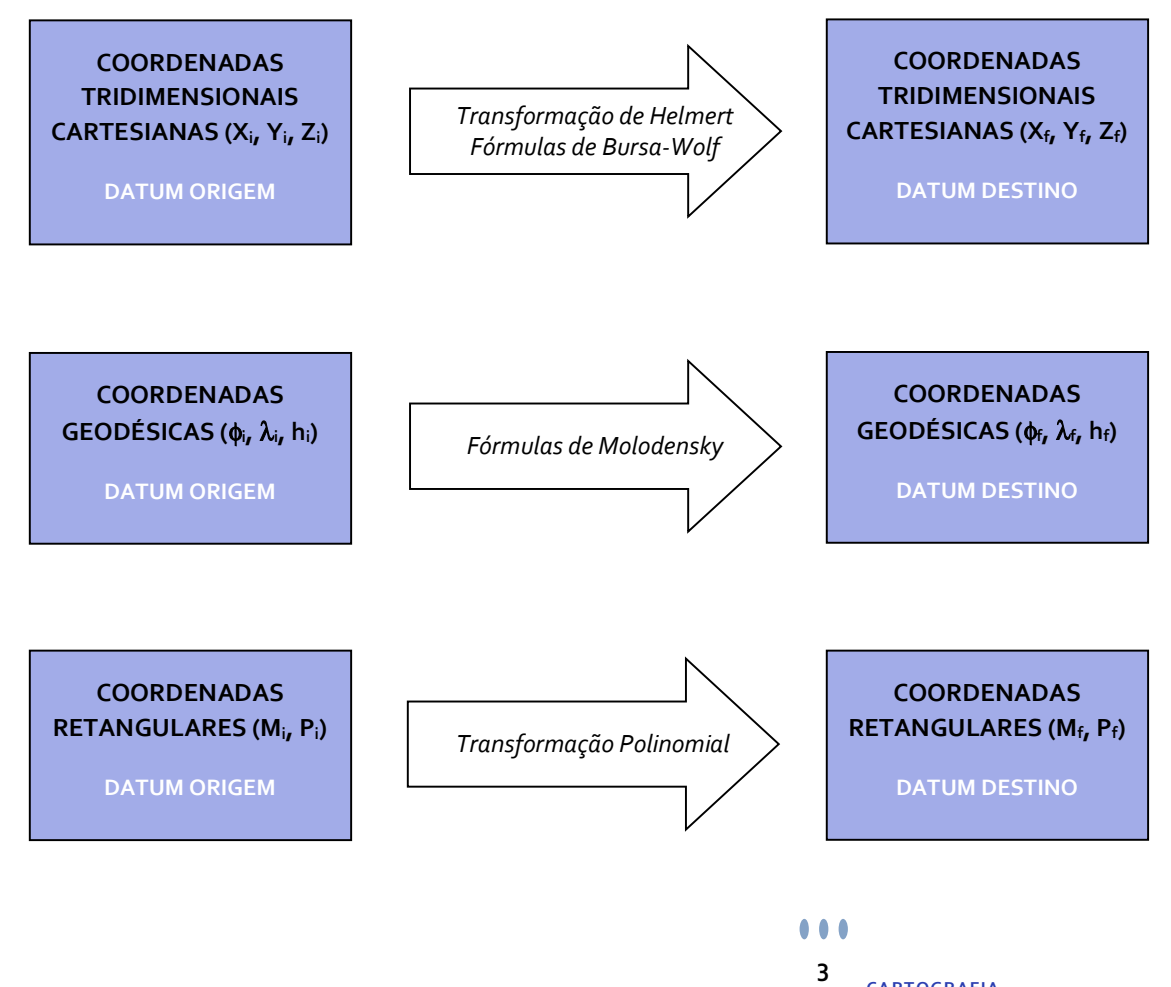

**CARTOGRAFIA**

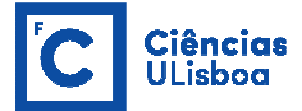

**Executar um programa, numa linguagem escolhida pelos alunos, que realize a transformação direta das coordenadas geodésicas (**φ**,** λ**) dos seguintes vértices geodésicos nas correspondentes coordenadas retangulares (M, P).** 

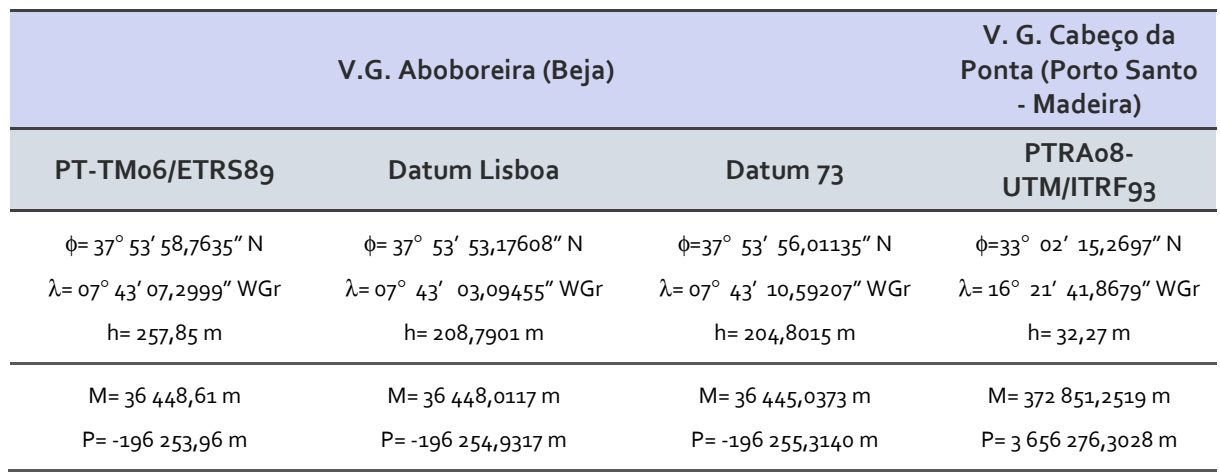

A transformação direta das coordenadas geodésicas (φ, λ) de um ponto nas correspondentes coordenadas planas (x, y) através da projeção de Gauss (também conhecida por Transversa de Mercator) é definida por via analítica através das fórmulas obtidas por desenvolvimento em série:

$$
y = k_o \cdot (\sigma + \frac{\lambda^2}{2} \cdot N \cdot \sin \phi \cdot \cos \phi + \frac{\lambda^4}{24} \cdot N \cdot \sin \phi \cdot \cos^3 \phi \cdot k_2 + \frac{\lambda^6}{720} \cdot N \cdot \sin \phi \cdot \cos^5 \phi \cdot k_4 + \frac{\lambda^8}{40320} \cdot N \cdot \sin \phi \cdot \cos^7 \phi \cdot k_6)
$$
  

$$
x = k_o \cdot (\lambda \cdot N \cdot \cos \phi + \frac{\lambda^3}{6} \cdot N \cos^3 \phi \cdot k_1 + \frac{\lambda^5}{120} \cdot N \cos^5 \phi \cdot k_3 + \frac{\lambda^7}{5040} \cdot N \cos^7 \phi \cdot k_5)
$$

sendo ko o fator de escala, σ o comprimento do arco de meridiano desde o paralelo origem até ao paralelo do ponto, λ a diferença de longitude entre o ponto e o meridiano central da projecção (λ-λ.), φ a latitude geográfica do ponto, N a grande normal à latitude φ:

$$
N\!=\!\frac{a}{\left( \!1\!-\!e^{2}.sin^{2}\varphi \! \right)^{\!\!\frac{1}{2}}}
$$

 $0.0.0$ **4 CARTOGRAFIA**

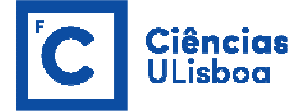

(a, e<sup>2</sup>) os parâmetros característicos do elipsóide de referência e ρ o raio de curvatura do meridiano à latitude φ:

$$
\rho\!=\!\frac{a\!\left( \!1\!-\!e^{2}\right) }{\left( \!1\!-\!e^{2}\!\cdot\!\sin^{2}\varphi\! \right) ^{\!\frac{3}{2}}}
$$

 $e^2 = f \cdot (2 - f)$ 

onde e é a excentricidade do elipsóide e f é o achatamento do elipsóide; e ainda

$$
k_{a} = \frac{N}{\rho} - tg^{2}\phi
$$
\n
$$
k_{a} = \frac{N}{\rho} + 4 \cdot \frac{N^{2}}{\rho^{2}} - tg^{2}\phi
$$
\n
$$
k_{a} = 4 \cdot \frac{N^{3}}{\rho^{3}} \cdot (1 - 6 \cdot tg^{2}\phi) + \frac{N^{2}}{\rho^{2}} \cdot (1 + 8 \cdot tg^{2}\phi) - 2 \cdot \frac{N}{\rho} \cdot tg^{2}\phi + tg^{4}\phi
$$
\n
$$
k_{a} = 8 \cdot \frac{N^{4}}{\rho^{4}} \cdot (11 - 24 \cdot tg^{2}\phi) - 28 \cdot \frac{N^{3}}{\rho^{3}} \cdot (1 - 6 \cdot tg^{2}\phi) + \frac{N^{2}}{\rho^{2}} \cdot (1 - 32 \cdot tg^{2}\phi) - 2 \cdot \frac{N}{\rho} \cdot tg^{2}\phi + tg^{4}\phi
$$
\n
$$
k_{b} = 61 - 479 \cdot tg^{2}\phi + 179 \cdot tg^{4}\phi - tg^{6}\phi
$$
\n
$$
k_{6} = 1385 - 3111 \cdot tg^{2}\phi + 543 \cdot tg^{4}\phi + tg^{6}\phi
$$

Na projeção de Gauss, aplicada à cartografia portuguesa, usa-se um factor de escala k<sub>o</sub>= 1, dada a pequena largura da nossa faixa continental. A projecção UTM é a projeção de Gauss aplicada a cada um dos 60 fusos, de 6º cada, em que podemos dividir o globo terrestre, tomando-se k<sub>o</sub>= 0,9996 (valor escolhido de modo a tornar iguais as deformações da carta no meridiano médio e nos meridianos limítrofes do fuso).

O comprimento aproximado do arco de meridiano σ entre quaisquer duas latitudes  $φ_0$  e  $φ$  é determinado através de:

$$
\sigma = a \cdot (1 - e^2) \cdot \left\{ A \cdot (\phi - \phi_0) - \frac{B}{2} \cdot (\sin 2\phi - \sin 2\phi_0) + \frac{C}{4} \cdot (\sin 4\phi - \sin 4\phi_0) - \frac{D}{6} \cdot (\sin 6\phi - \sin 6\phi_0) + \frac{E}{8} \cdot (\sin 8\phi - \sin 8\phi_0) - \frac{F}{10} \cdot (\sin 10\phi - \sin 10\phi_0) \right\}
$$

com

 $\bullet\bullet\bullet$ **5 CARTOGRAFIA**

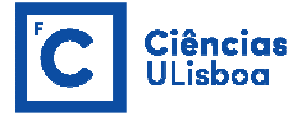

$$
A = 1 + \frac{3}{4} \cdot e^{2} + \frac{45}{64} \cdot e^{4} + \frac{175}{256} \cdot e^{6} + \frac{11025}{16384} \cdot e^{8} + \frac{43659}{65536} \cdot e^{10} + \dots
$$
\n
$$
B = \frac{3}{4} \cdot e^{2} + \frac{15}{16} \cdot e^{4} + \frac{525}{512} \cdot e^{6} + \frac{2205}{2048} \cdot e^{8} + \frac{72765}{65536} \cdot e^{10} + \dots
$$
\n
$$
C = \frac{15}{64} \cdot e^{4} + \frac{105}{256} \cdot e^{6} + \frac{2205}{4096} \cdot e^{8} + \frac{10395}{16384} \cdot e^{10} + \dots
$$
\n
$$
D = \frac{35}{512} \cdot e^{6} + \frac{315}{2048} \cdot e^{8} + \frac{31185}{131072} \cdot e^{10} + \dots
$$
\n
$$
E = \frac{315}{16384} \cdot e^{8} + \frac{3465}{65536} \cdot e^{10} + \dots
$$
\n
$$
F = \frac{3465}{131072} \cdot e^{10} + \dots
$$

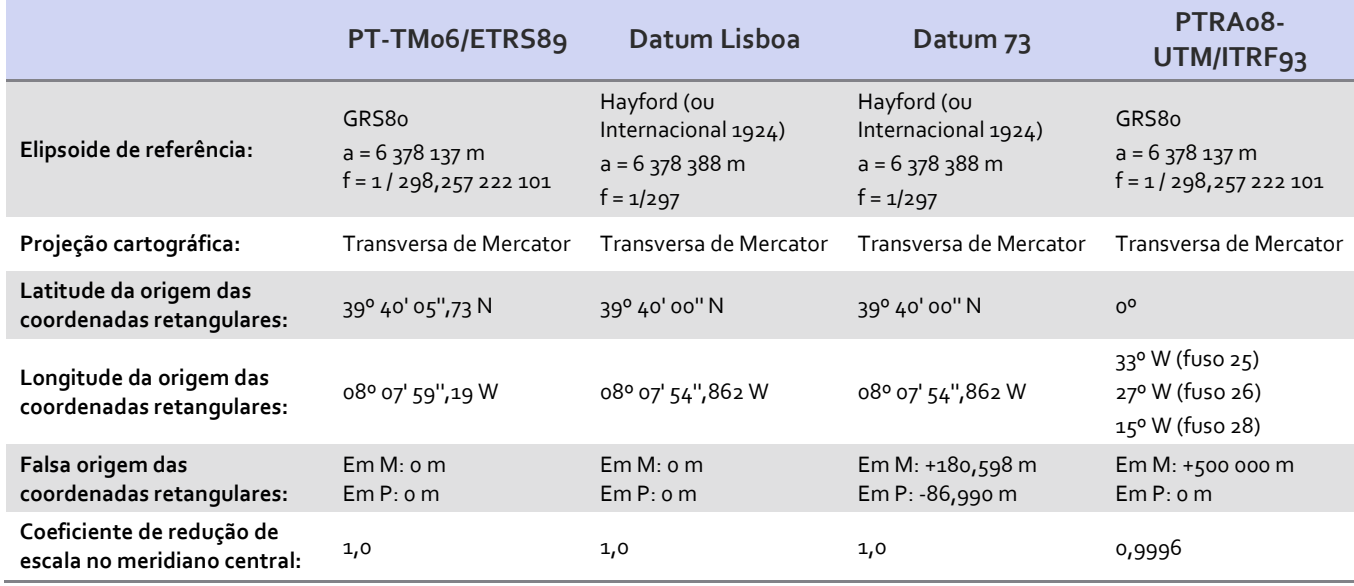

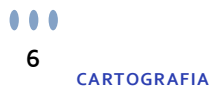

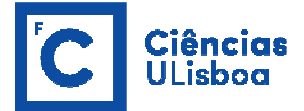

**Executar um programa, numa linguagem escolhida pelos alunos, que realize a transformação inversa das coordenadas retangulares (M, P) dos vértices geodésicos utilizados no exercício 1 nas correspondentes coordenadas geodésicas (**φ**,** λ**).** 

Para efectuar a transformação inversa das coordenadas planas Gauss (ou UTM) nas correspondentes coordenadas geodésicas basta utilizar um processo iterativo:

1) Toma-se como ponto de partida um valor aproximado para φ (φ<sub>ap</sub>), saído de um cálculo anterior ou considerando um valor aproximado para o arco de meridiano σ:

$$
\sigma_{ap} = \frac{P}{k_0}
$$

sendo P a distância à perpendicular; donde a primeira aproximação para φ é dada por:

$$
\varphi\,{=}\,\varphi_0\,{+}\,\frac{\sigma_{ap}}{A\,{\cdot}\,a\,{\cdot}\,\big(1\,{-}\,e^2\,\big)}
$$

2) Com base neste valor aproximado da latitude recalcula-se o comprimento de arco de meridiano σ usando a expressão:

$$
\sigma = a \cdot (1 - e^2) \cdot \left\{ A \cdot (\phi - \phi_0) - \frac{B}{2} \cdot (\sin 2\phi - \sin 2\phi_0) + \frac{C}{4} \cdot (\sin 4\phi - \sin 4\phi_0) - \frac{D}{6} \cdot (\sin 6\phi - \sin 6\phi_0) + \frac{E}{8} \cdot (\sin 8\phi - \sin 8\phi_0) - \frac{F}{10} \cdot (\sin 10\phi - \sin 10\phi_0) \right\}
$$

3) Com este novo valor para σ podemos determinar a correcção a aplicar a φ através de:

$$
\Delta \phi = \frac{(\sigma_{ap} - \sigma)}{\rho}
$$

onde

$$
\rho = \frac{a(1 - e^2)}{(1 - e^2 \cdot \sin^2 \phi)^{\frac{3}{2}}}
$$

sendo o novo valor da latitude igual a:

$$
\varphi' = \varphi + \Delta \varphi
$$

- 4) Entra-se de seguida num processo iterativo, recalculando σ, ρ e ∆φ e o novo valor da φ' até que ∆φ seja inferior à precisão desejada (10<sup>-10</sup>);
- 5) Com o valor da latitude φ' resultante do processo iterativo, calcula-se a latitude e longitude do ponto, através das seguintes expressões:

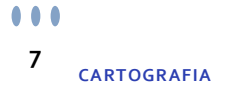

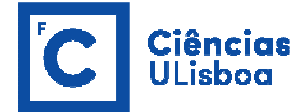

$$
\varphi = \varphi' - \left(\frac{t}{k_0 \cdot \rho}\right) \cdot \left(\frac{M^2}{2 \cdot k_0 \cdot N}\right) + \left(\frac{t}{k_0 \cdot \rho}\right) \cdot \left(\frac{M^4}{24 \cdot k_0^3 \cdot N^3}\right) \cdot \left(-4\psi^2 + 9\psi \cdot (1 - t^2) + 12t^2\right) - \left(\frac{t}{k_0 \cdot \rho}\right) \cdot \left(\frac{M^6}{720 \cdot k_0^5 \cdot N^5}\right) \cdot \left(8\psi^4 \cdot (11 - 24t^2) - 12\psi^3 \cdot (21 - 71t^2) + 15\psi^2 \cdot (15 - 98t^2 + 15t^4) + \right. \\ \left. + 180\psi \cdot \left(5t^2 - 3t^4\right) - 360t^4\right) + \left(\frac{t}{k_0 \cdot \rho}\right) \cdot \left(\frac{M^8}{40320 \cdot k_0^7 \cdot N^7}\right) \cdot \left(1385 + 3633t^2 + 4095t^4 + 1575t^6\right)
$$

$$
(\lambda - \lambda_0) \cdot \cos \phi' = \left(\frac{M}{k_0 \cdot N}\right) - \left(\frac{M^3}{6 \cdot k_0^3 \cdot N^3}\right) \cdot \left(\psi + 2t^2\right) +
$$
  
+ 
$$
\left(\frac{M^5}{120 \cdot k_0^5 \cdot N^5}\right) \cdot \left(-4\psi^3 \cdot \left(1 - 6t^2\right) + \psi^2 \cdot \left(9 - 68t^2\right) + 72\psi t^2 + 24t^4\right) -
$$
  
- 
$$
\left(\frac{M^7}{5040 \cdot k_0^7 \cdot N^7}\right) \cdot \left(61 + 662t^2 + 1320t^4 + 720t^6\right)
$$

sendo M a distância à meridiana,  $\psi = \frac{N}{\rho}$ , calculado com o valor da latitude φ', e t = tgφ' .

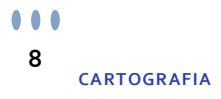

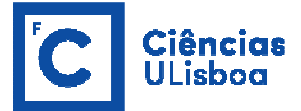

**Executar um programa, numa linguagem escolhida pelos alunos, que realize a transformação direta entre coordenadas geodésicas (**φ**,** λ**, h) dos seguintes vértices geodésicos nas correspondentes coordenadas cartesianas tridimensionais (X, Y, Z).** 

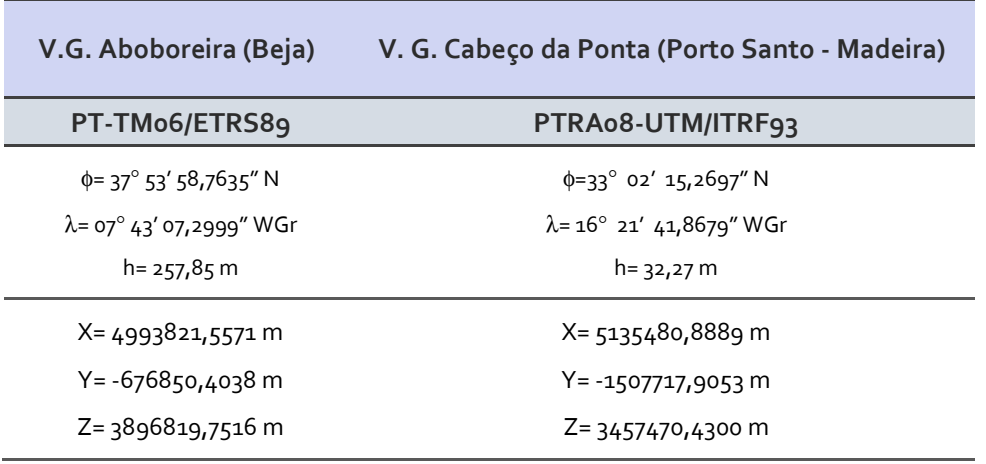

Considerando um triedro cartesiano OXYZ centrado com o elipsóide de referência, com o eixo dos ZZ coincidente com o seu eixo de revolução, com o eixo dos XX assente no semi-plano origem das longitudes geodésicas e o eixo dos YY escolhido de modo a tornar o triedro directo, as coordenadas geodésicas (φ, λ, h) de um ponto genérico relacionam-se com as suas coordenadas cartesianas tridimensionais (X, Y, Z) por meio das seguintes expressões:

> $Z = \left[ \left( 1 - e^2 \right) \cdot N + h \right] \cdot \sin \phi$  $Y = (N+h) \cdot \cos \phi \cdot \sin \lambda$  $X$  = (N + h)  $\cdot$  cos  $\phi$   $\cdot$  cos  $\lambda$

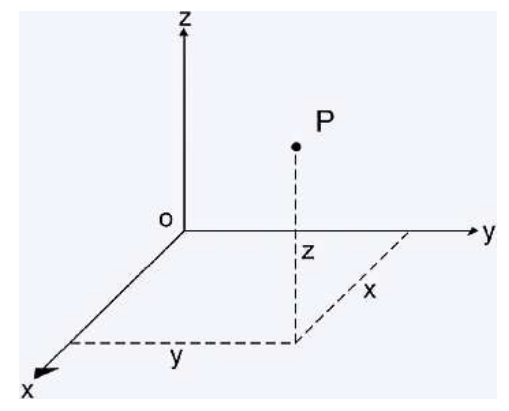

sendo N a grande normal ao elipsóide de referência à latitude  $\phi$  , h a altitude elipsoidal do ponto e (a, e<sup>2</sup>) os seus parâmetros de forma. Estas expressões correspondem à transformação directa das coordenadas geodésicas (φ, λ, h) de um ponto nas correspondentes coordenadas cartesianas tridimensionais (X, Y, Z).

> $\bullet$   $\bullet$ **9 CARTOGRAFIA**

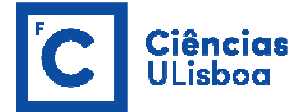

**Executar um programa, numa linguagem escolhida pelos alunos, que realize a transformação inversa entre coordenadas cartesianas tridimensionais (X, Y, Z) dos vértices geodésicos utilizados no exercício 3 nas correspondentes coordenadas geodésicas (**φ**,** λ**, h).** 

A transformação inversa das coordenadas cartesianas tridimensionais (X, Y, Z) de um ponto nas correspondentes coordenadas geodésicas (φ, λ, h) é executada recorrendo a um processo iterativo:

1) A longitude λ pode ser facilmente calculada a partir das coordenadas cartesianas tridimensionais utilizando a seguinte expressão:

$$
\lambda = \text{arctg}\left(\frac{Y}{X}\right)
$$

2) A latitude é obtida por um processo iterativo dado que as quantidades φ e h são dependentes uma da outra, pelo que se utiliza um valor aproximado para a latitude o qual é calculado por:

$$
\varphi_{ap} = arctg\left(\frac{Z}{P\cdot\left(1-e^2\right)}\right)
$$

com P igual a:

$$
P=\left(X^2+Y^2\right)^{\!\!1/2}
$$

3) Com base neste valor aproximado da latitude calcula-se o valor de N, e em seguida o valor para a altitude elipsoidal h usando a expressão:

$$
h = \frac{P}{\cos \phi} - N
$$

4) O processo iterativo continua recalculando o valor de φ, com N e h calculados no passo anterior, utilizando a expressão:

$$
\phi = \arctg\left(\frac{Z + e^2 \cdot N \cdot \sin \phi}{P}\right)
$$

5) Com este novo valor da latitude φ, recalcula-se o valor de N, da altitude elipsoidal h e em seguida um novo valor para a latitude φ e assim sucessivamente até alcançar a precisão desejada para a transformação ( $\phi_i - \phi_{i-1} =$ 10<sup>-10</sup>).

> $0.0.0$ **10 CARTOGRAFIA**

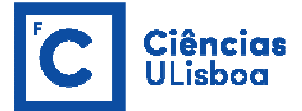

**Executar um programa, numa linguagem escolhida pelos alunos, que realize a transformação entre as coordenadas cartesianas tridimensionais (X, Y, Z) - Transformação de Helmert/Fórmulas de Bursa-Wolf - de dois** *data* **distintos.** 

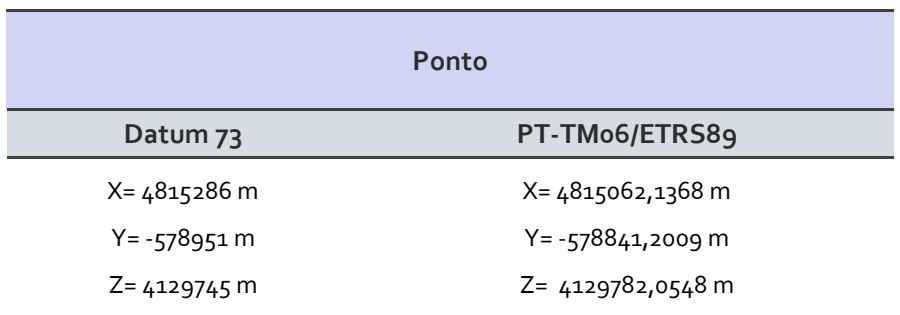

A transformação de sete parâmetros de Helmert, expressa em formato matricial, é designada por fórmula de Bursa-Wolf e tem a seguinte forma:

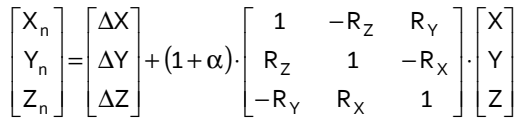

onde (X, Y, Z) são as coordenadas de um dado ponto no sistema de referência geocêntrico origem,  $(X_{n})$ Yn, Zn) são as coordenadas desse mesmo ponto no sistema de referência geocêntrico destino, (∆X, ∆Y, ∆Z) são as componentes do vetor que une os centros dos dois elipsóides, (R<sub>X</sub>, R<sub>Y</sub>, R<sub>Z</sub>) são os ângulos de rotação em torno dos eixos de referencial de origem e α é o factor de escala (expresso em partes por milhão - ppm).

**Nota:** A fórmula apresentada encontra-se em conformidade com a norma ISO 19111:2007. No entanto, é de ter em conta outras versões utilizadas em alguns programas que se reflectem nos sinais e/ou no sentido das rotações.

De seguida apresentam-se os parâmetros da transformação de Bursa-Wolf do datum Lisboa e datum 73 para PT-TM06-ETRS89 retirados do sítio da Direção-Geral do Território (http://www.dgterritorio.pt/cartografia\_e\_geodesia/geodesia/transformacao\_de\_coordenadas/paramet ros\_de\_transformacao\_de\_coordenadas/portugal\_continental/bursa\_wolf\_do\_datum\_lisboa\_e\_datum \_73\_para\_pt\_tm06\_etrs89/) em fevereiro de 2017.

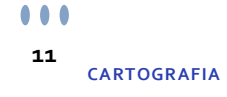

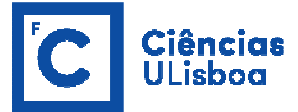

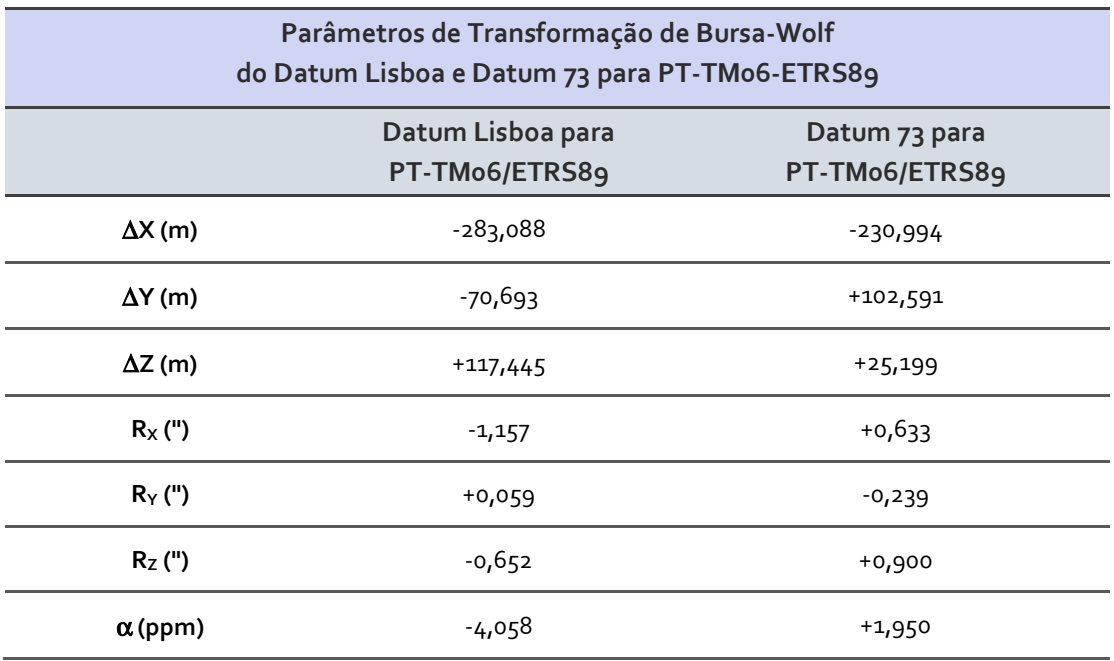

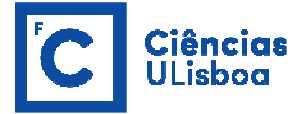

**Executar um programa, numa linguagem escolhida pelos alunos, que realize a transformação entre as coordenadas geodésicas (**φ**,** λ**, h) - Fórmulas de Molodensky - de dois** *data* **distintos.** 

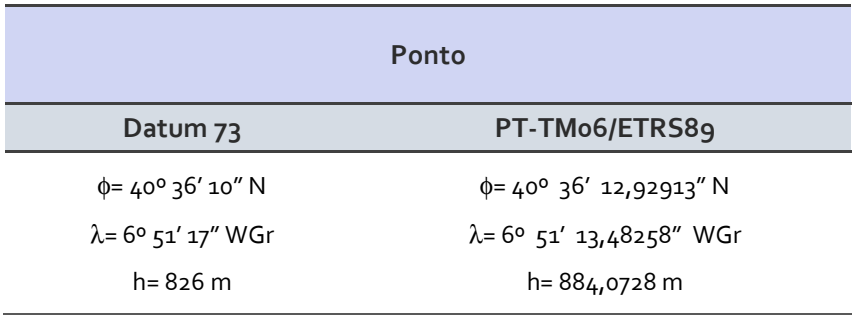

A transformação de Molodensky tem cinco parâmetros tendo a seguinte forma:

$$
\begin{pmatrix}\n-\Delta X \sin\phi \cos\lambda - \Delta Y \sin\phi \sin\lambda + \Delta Z \cos\phi + \Delta a \frac{e^2 N \sin\phi \cos\phi}{a} + \Delta f \sin\phi \cos\phi \left(\frac{a}{b}\rho + \frac{b}{a}N\right) \\
\lambda_n = \lambda + \frac{-\Delta X \sin\lambda + \Delta Y \cos\lambda}{(N+h)\cos\phi} \\
h_n = h + \Delta X \cos\phi \cos\lambda + \Delta Y \cos\phi \sin\lambda + \Delta Z \sin\phi - \Delta a \left(\frac{a}{N}\right) + \Delta f \left(\frac{b}{a} N \sin^2\phi\right)\n\end{pmatrix}
$$

onde φ<sub>n</sub>, λ<sub>n</sub>, h<sub>n</sub> são a latitude, longitude (em radianos) e a altitude elipsoidal (em metros) a obter, φ, λ, h são a latitude, longitude (em radianos) e a altitude elipsoidal (em metros) originais, ∆X, ∆Y, ∆Z as componentes do vetor que une os centros dos dois elipsóides, a, b os semi-eixos maior e menor do elipsóide origem, e, f a primeira excentricidade e o achatamento do elipsóide origem, ∆a, ∆f a diferença entre os semi-eixos maiores e os achatamentos dos dois elipsóides, N o raio de curvatura do primeiro vertical (Grande Normal) e ρ o raio de curvatura do meridiano.

$$
b = a \cdot (1 - f)
$$

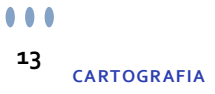

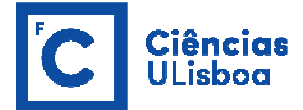

De seguida apresentam-se os parâmetros da transformação de Molodensky do datum Lisboa e datum 73 para PT-TM06-ETRS89 retirados do sítio da Direção-Geral do Território (http://www.dgterritorio.pt/cartografia\_e\_geodesia/geodesia/transformacao\_de\_coordenadas/paramet ros\_de\_transformacao\_de\_coordenadas/portugal\_continental/molodensky\_do\_datum\_lisboa\_e\_datu m\_73\_para\_pt\_tm06\_etrs89/) em fevereiro de 2017.

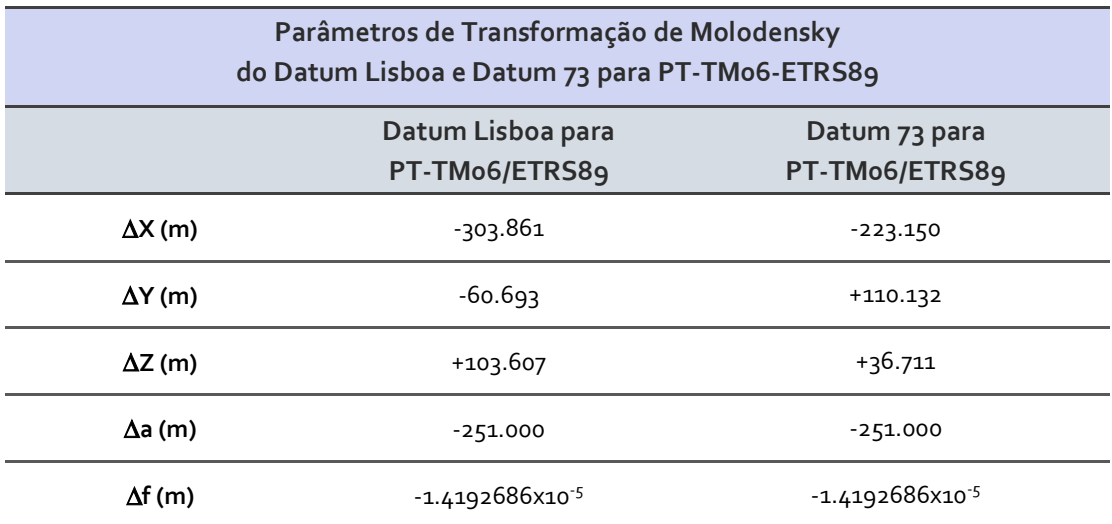

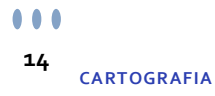

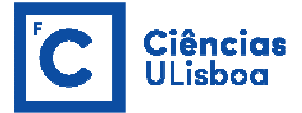

**Executar um programa, numa linguagem escolhida pelos alunos, que realize a transformação entre as coordenadas retangulares (M, P) - Transformação Polinomial - de dois** *data* **distintos.** 

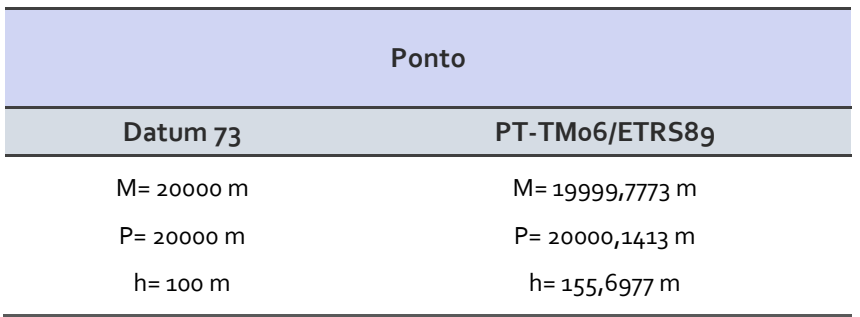

A transformação polinomial de grau 2 permite transformar coordenadas retangulares num determinado datum nas coordenadas retangulares num outro datum:

$$
\begin{aligned} M_n = & a_0 + a_1 u + a_2 v + a_3 u^2 + a_4 u v + a_5 v^2 \\ P_n = & b_0 + b_1 u + b_2 v + b_3 u^2 + b_4 u v + b_5 v^2 \end{aligned}
$$

onde Mn, Pn são as coordenadas rectangulares a obter, X, Y as coordenadas rectangulares originais, ai, b<sup>i</sup> os coeficientes de transformação, X<sub>o</sub>, Y<sub>o</sub>, h, k os parâmetros de normalização e u e v têm a seguinte forma:

$$
u = \frac{X - X_0}{h} \qquad v = \frac{Y - Y_0}{k}
$$

De seguida apresentam-se os parâmetros da transformação polinomial do datum Lisboa e datum 73 para PT-TM06-ETRS89 retirados do sítio da Direção-Geral do Território (http://www.dgterritorio.pt/cartografia\_e\_geodesia/geodesia/transformacao\_de\_coordenadas/paramet ros\_de\_transformacao\_de\_coordenadas/portugal\_continental/polinomios\_de\_grau\_2\_do\_datum\_lisbo a\_e\_datum\_73\_para\_pt\_tm06\_etrs89/) em fevereiro de 2017.

> $0.0.0$ **15 CARTOGRAFIA**

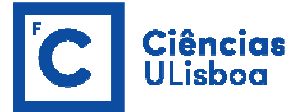

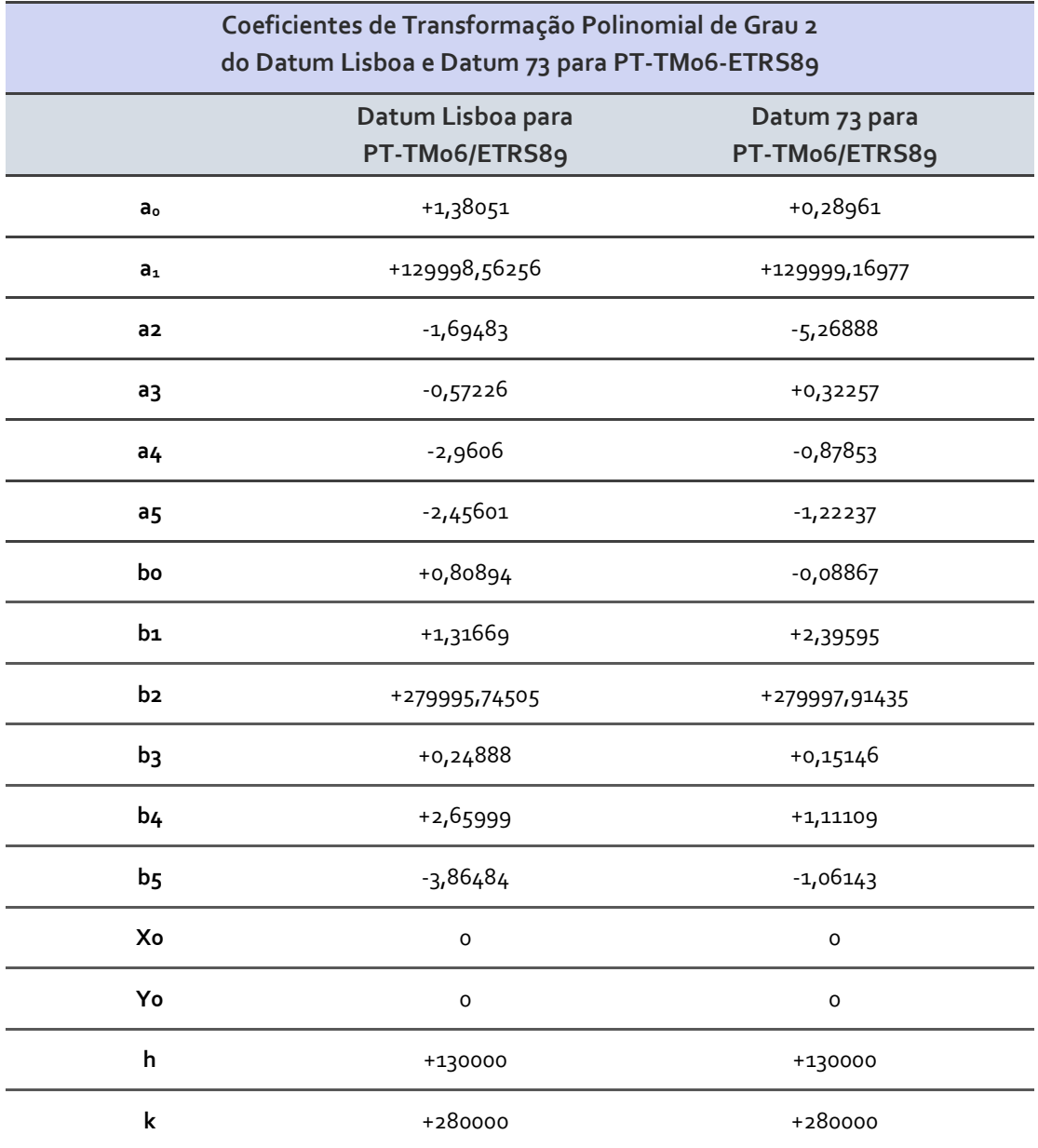

 $\bullet\bullet\bullet$ **CARTOGRAFIA 16**